#### Please Pass the FOIE

[dominique.orban@gerad.ca](mailto:dominique.orban@gerad.ca)

FOIE 2010, CERFACS, Toulouse

#### Overview of Interests

- Smooth Optimization
- Degeneracy / Regularization
- **Programming Environments for Optimization**
- Modeling Languages
- Application: Parameter Optimization

## Please Interrupt!

## 1997-2001: CERFACS

- Parameter Optimization: Trust-Region Method for Unconstrained Problems
- Primal-Dual Interior-Point Methods
- CUTEr (CUTE revisited)

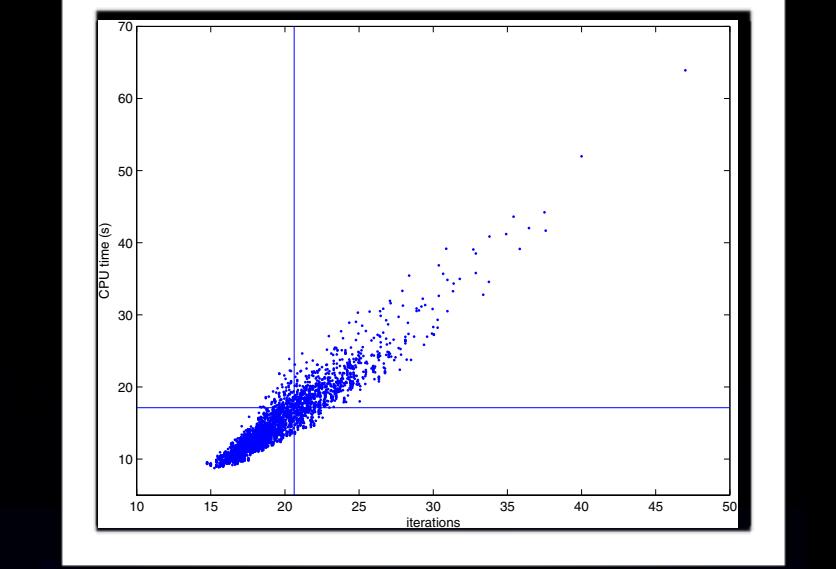

Sensitivity of trust-region algorithms to their parameters 233

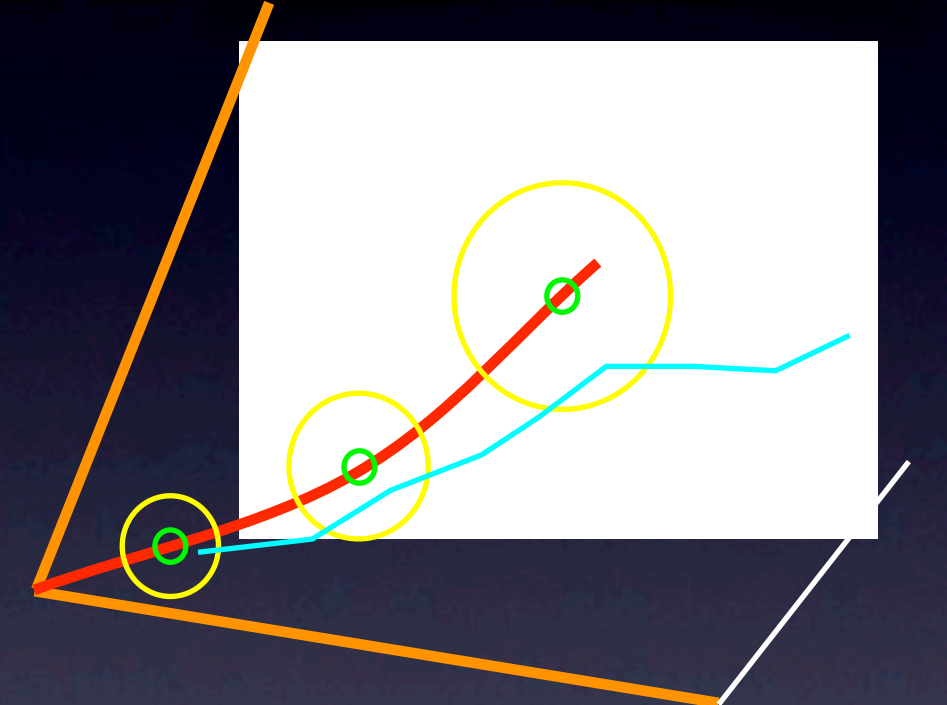

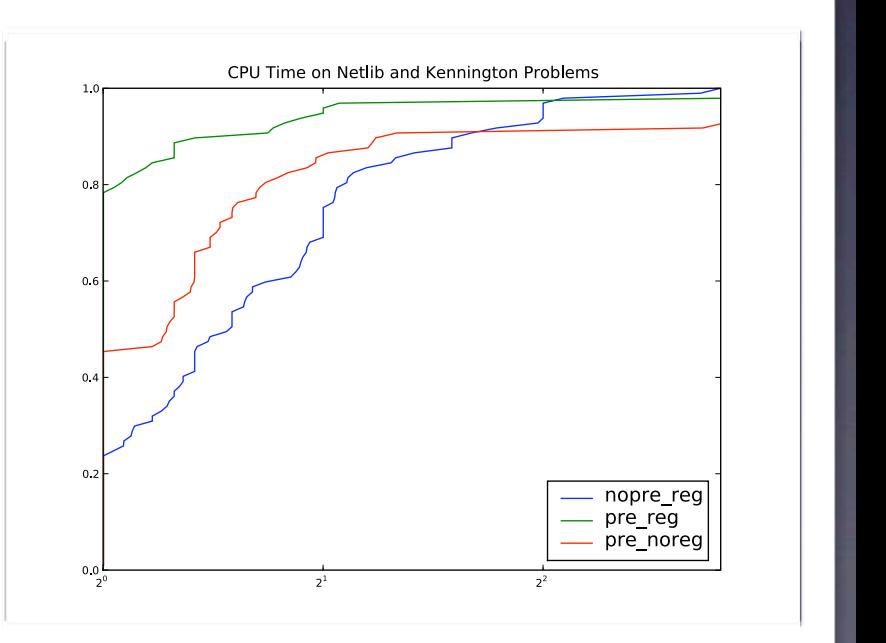

## Programming Environments for Optimization (& Co.)

## NLPy

from nlpy.model import amplpy from nlpy.optimize.solvers.lbfgs import LBFGSFramework

nlp = amplpy.AmplModel('woods') lbfgs = LBFGSFramework(nlp, npairs=5, scaling=True, silent=True) lbfgs.solve() nlp.close()

Also various factorizations, linear solvers, preconditioners, constrained solvers, linesearches, trust-regions, etc.

PyKrylov

from numpy import ones from pykrylov.cgs import CGS from pykrylov.tfqmr import TFQMR from pykrylov.bicgstab import BiCGSTAB

for KSolver in [CGS, TFQMR, BiCGSTAB]:  $ks = KSolver(lambda v: A*v, reltol = 1.0e-8)$ ks.solve(rhs, guess=ones(n), matvec\_max=2\*n)

#### CUTEr (with N. I. M. Gould and Ph. L. Toint)

- Over 1000 standard test problems
- Interfaces for C/C++, Fortran 77/90/95/2003 and Matlab
- Easy to install. Yes, really!

DrAMPL • Dissection lab for problems in AMPL format (with R. Fourer)

- Some level of nonlinear preprocessing
- Some level of solver recommendation

#### GALAHAD (with N. I. M. Gould and Ph. L. Toint)

- Thread-safe library of Fortran 2003 modules
- Covers optimization, linear systems, leastsquares, equations, ...
- Features LANCELOT-B, SUPERB for NLP
- Various QP solvers, and more.

## Parameter "Tuning" via Non-smooth Optimization

#### OPAL: Optimization of Algorithms

Python package for modeling parameter optimization problems

from opal.Algorithms import DFO from opal.TestProblemCollections import CUTEr from opal.Solvers import NOMAD from opal import ModelStructure, ModelData, BlackBoxModel

def avg\_time(p,measures):  $|$ cpuTime = measures $[0]$ return cpuTime(p).sum() / len(cpuTime(p))

# Select real parameters for DFO params = [par for par in DFO.parameters if par.is\_real]

# Select tiny unconstrained HS problems probs =  $\lceil$ pb for pb in CUTEr.HS if pb.nvar <= 5 and pb.ncon==0]

# Build model structure and model data data = ModelData(DFO, probs, params) structure = ModelStructure(objective=avg\_time) #Unconstrained

blackbox = BlackBoxModel(modelData=data, modelStructure=structure) NOMAD.solve(blackbox)

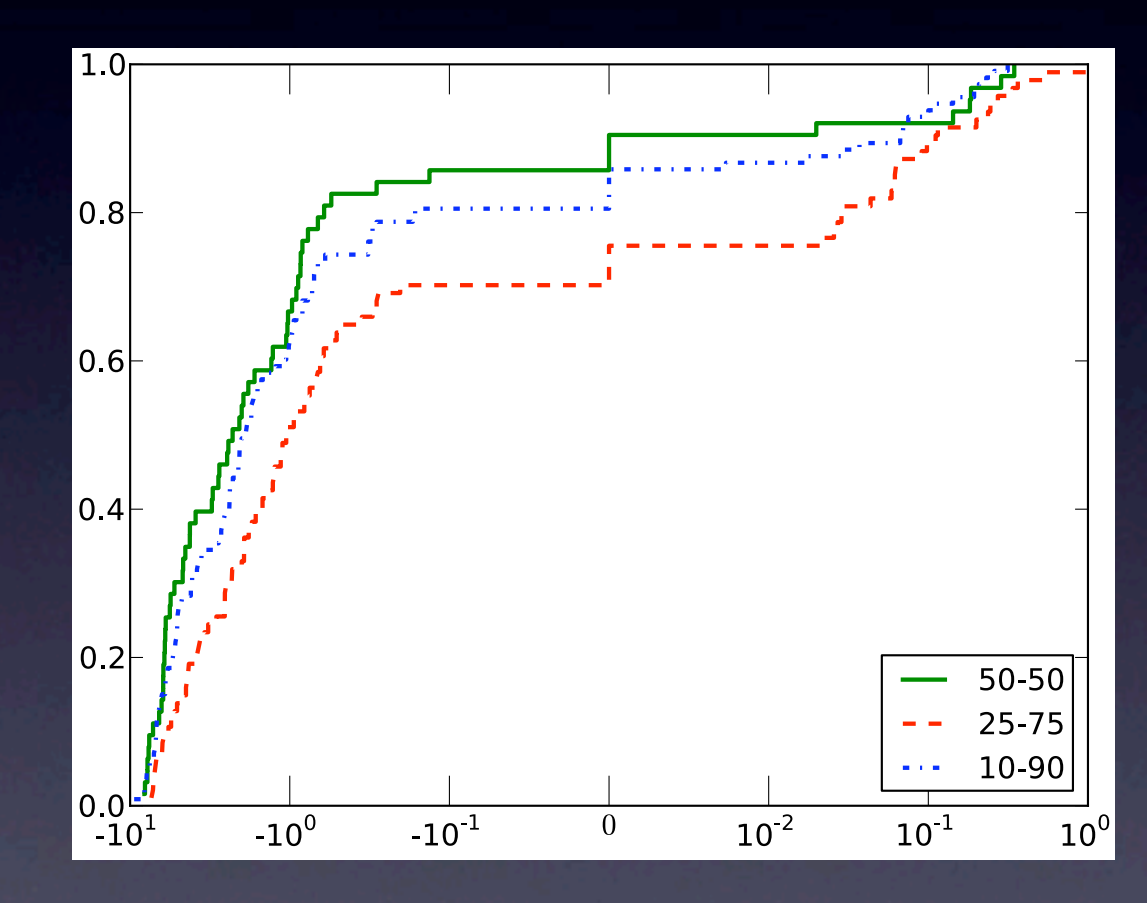

Joint work with C. Audet, C.-K. Dang

## Degeneracy in NLP

## Geometry of Optimality

If  $\overline{x}$  is a local minimizer, then

$$
\nabla f(x) = \sum_{i} y_i \nabla h_i(x) + \sum_{j} z_j \nabla c_j(x),
$$
  
\n
$$
z_j c_j(x) = 0, \text{ for all } j,
$$
  
\n
$$
h(x) = 0, \quad (z, c(x)) \ge 0.
$$

Only active inequality constraints matter • Depends on *algebraic description* of feasible set

 $-\nabla c_j(x)$ 

−∇*f*(*x*)

 $-\nabla c_i(x)$ 

#### LP and Convex QP

minimize  $c^T x + \frac{1}{2} x^T Q x$  subject to  $Ax = b$ ,  $x \ge 0$ 

• IPM in augmented form • Degenerate = (rank(*A*) < *m*)

 $\begin{bmatrix} -(Q + X^{-1}Z) & A^T \ A & 0 & \end{bmatrix} \begin{bmatrix} \Delta x \ \Delta y \end{bmatrix} = \dots$ 

Joint work with M. P. Friedlander

#### Primal-Dual Regularization

$$
\begin{bmatrix} -(Q+X^{-1}Z+\rho I) & A^T \\ A & \delta I \end{bmatrix} \begin{bmatrix} \Delta x \\ \Delta y \end{bmatrix} = \cdots
$$

• Iteration-dependent regularization params

- RHS *unchanged*!
- May be interpreted as:

minimize  $c^T x + \frac{1}{2} x^T Q x + \frac{1}{2} \rho \|x - x_k\|^2 + \frac{1}{2} \delta \|r + y_k\|^2$  $\boldsymbol{x}{\in}\mathbb{R}^{\boldsymbol{n}}$ subject to  $Ax + \delta r = b, x \ge 0$ 

### SQD Matrices

 $K = \begin{bmatrix} -E & A^T \ A & F \end{bmatrix} \quad E, F \succ 0$  $P^T K P = L D L^T$ 

- Direct factorization much faster than as a general symmetric indefinite matrix!
- Iterative Methods: CG cannot break down. Can be implemented as variant of GK.
- Appropriate preconditioner?

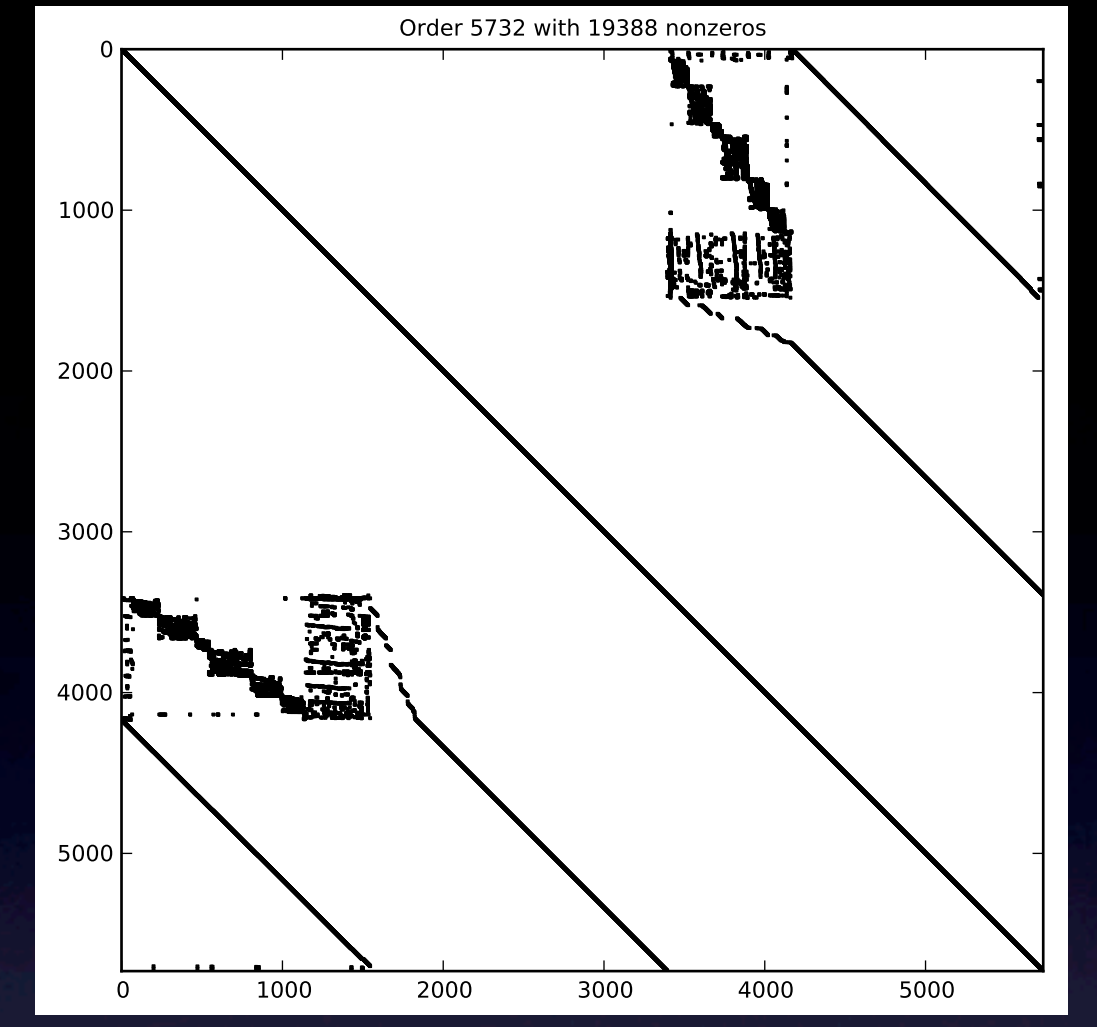

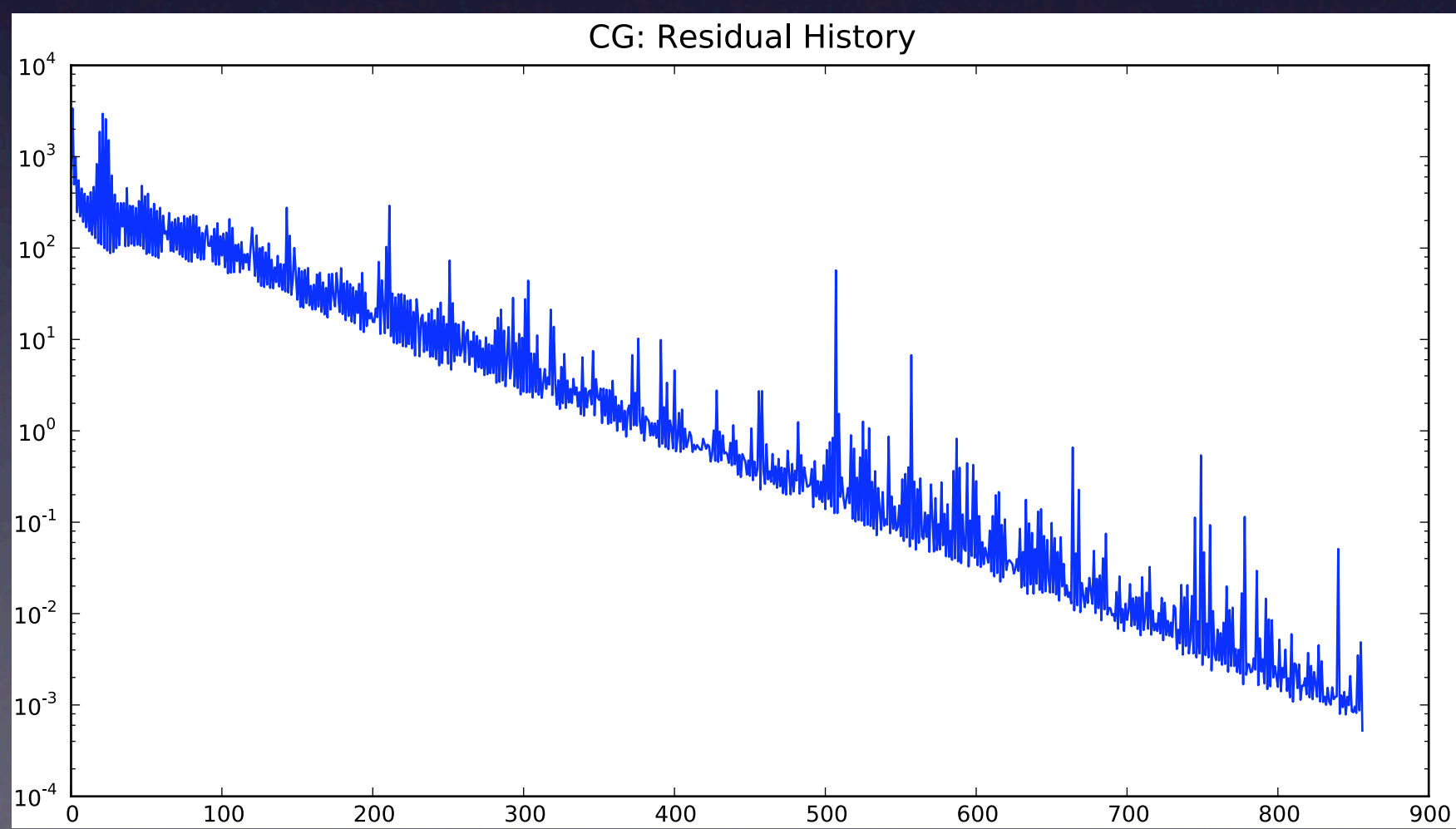

Thursday, July 8, 2010 **16** 

#### NLP: Elastic Variables

- Degeneracy = failure of appropriate CQ
- New variables to regularize the problem
- Nice convergence and degeneracy-revealing properties

Joint work with N. Gould, Ph. L. Toint, Z. Coulibaly, P.-R. Curatolo

#### Elastic Problem

minimize  $\sqrt{\frac{1}{2} \cdot \frac{1}{2} \cdot \frac{$ 

$$
\begin{array}{ll}\text{minize} & f(x) + \nu \sum_i t_i + \nu \sum_j s_j\\ \text{bject to} & -t \leq h(x) \leq t, \quad t \geq 0, \\ & c(x) + s \geq 0, \qquad s \geq 0 \end{array}
$$

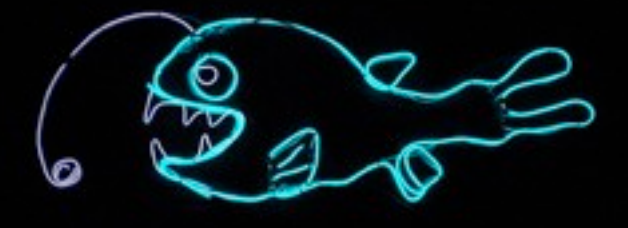

• Always satisfies weakest CQ for NLP, MPCC, MPVC • Only has inequality constraints • Solve with an interior-point method: *SUPERB*

## Lack of Strict Complementarity

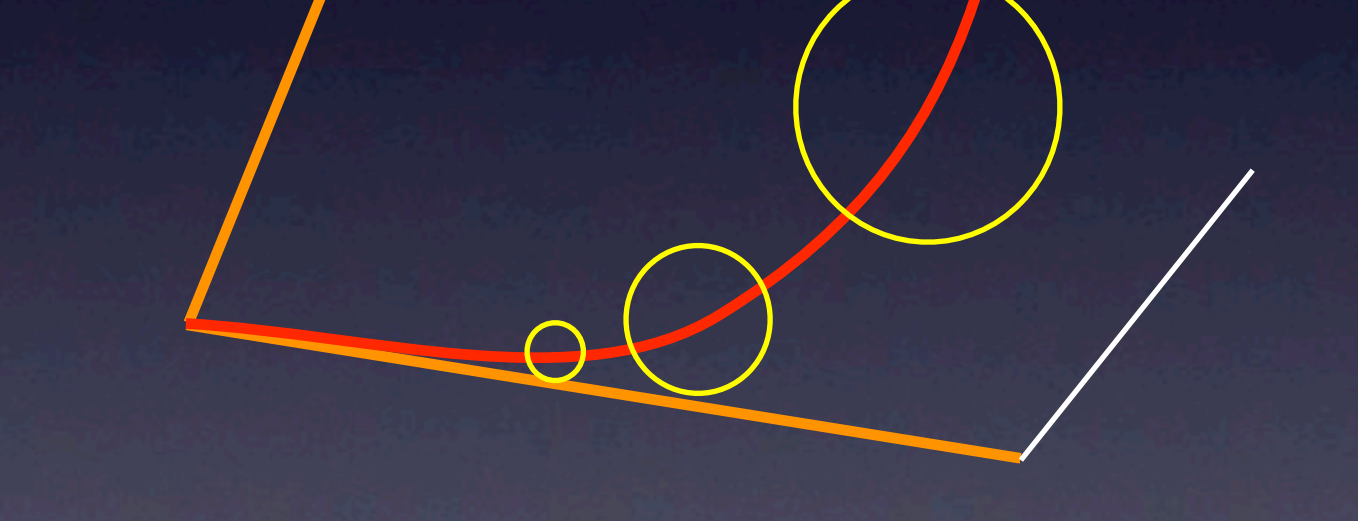

Puiseux expansion of the central path

• Extrapolation to obtain *x\**

Joint work with N. Gould, Z. Coulibaly, A. Wächter and D. Robinson

## In the Making

- With L. Giraud & E. Agullo : optimization of PLASMA
- With S. Gratton : variable-memory quasi-Newton
- With M. Mouffe : a sloppy method (in a good way)
- With N. Gould and S. Thorne : PDE-constrained opt

#### A Few Final Words

- CERFACS is well known and will stay with you
- In Toulouse you have access to many engineers: Talk to them!
- Look for innovation: breadth-first, not depth-first search
- In "Applied Mathematics", there is "Applied"
- Think Python

# À une prochaine FOIE !

[www.gerad.ca/~orban](http://www.gerad.ca/~orban)

[dominique.orban@gerad.ca](mailto:dominique.orban@gerad.ca)